# CORE Library Tutorial: A Library for Robust Geometric Computation

Chen Li and Chee Yap Courant Institute of Mathematical Sciences

January 18, 1999†

#### Abstract

The CORE package contains a set of C++ classes for exact computation with constructible real numbers. It embodies our precision-driven approach to "exact geometric computation". In this tutorial we give an overview for this package, and basic instructions for using it.

# Table of Contents

- 1 Introduction
- 2 Getting Started
- 3 Composite Precision Bound
- 4 Introduction to the CORE Classes
- 5 Converting Existing C/C++ Programs
- 6 Linear Algebra and Geometry Extensions
- 7 Differences from Version 1.1
- 8 Bugs and Future Work

Appendix The CORE Classes: A Complete Reference

<sup>†</sup>Revised: Sep 9, 1999.

# 1 Introduction

The CORE library is a collection of classes written in the C++ language which facilitate numerical computation which has a variety of precision requirements. The library is comprised of two main parts: the Real subpackage which provides a uniform interface to a heterogeneous collection of arbitrary precision real number system (usually called Big Number packages), and the Expr subpackage which supports a *precision-driven* approach to high precision computation. In particular, our library is designed to support the *Exact Geometric Computation* (EGC) approach to robust geometric computation [12, 13]. The EGC approach is one of the many routes that researchers have taken towards addressing the seemingly intractable problem of robust algorithms in geometric settings. Recent research have shown the effectiveness of EGC in many specific algorithms (such as convex hulls, Delaunay triangularion, etc) [5, 4, 7, 3, 1, 10]). Our goal in this project aims to make such EGC a useful and widely accessible tool. Through the CORE library, any (C/C++) programmer can create robust geometric algorithms *without* any prior knowledge of EGC techniques.

The CORE library defines three accuracy levels to meet users' different needs:

- Machine Accuracy (level 1) This may be identified with the IEEE Floating-Point Standard 754.
- Arbitrary Accuracy (level 2) Users can specify any desired accuracy in term of the number of bits used in the computation. E.g. "200 bits" means that the numerical operations will not cause an overflow or under flow until 200 bits are exceeded.
- Guaranteed Accuracy (level 3) Users can specify the absolute or relative precision that is guaranteed to be correct in the final results. E.g. "200 relative bits" means that the first 200 significant bits of a computed quantity are correct.

The mechanism for delivering these three *accuracy levels* to the users is almost transparent. The users just need to insert a simple preamble as described in Section 2.2 to "simultaneously" access the different levels. Then the user compiles and executes the resulting C++ program in the conventional way. Consequently, the effort required to write new robust programs or convert existing non-robust programs into robust ones is minimal.

It should be clear that a conventional C++ program, if it is to have accuracy levels 2 or 3, must have its basic number types re-interpreted. Specifically, in level 3, the primitive type double is now re-interpreted to refer to the class Expr. The class Expr in turn depends on the class Real. The user may identify instances of class Real with various types of rational numbers (possibly rational intervals). Similarly, instances of class Expr can be identified with algebraic expressions built up from instances of Real via the operators  $+,-, \times, \div,$ and  $\sqrt{\phantom{a}}$ . Each instance of **Expr** maintains an *approximate value* as well a *precision*. Users can freely set and modify the precision of any expression and its approximate value will automatically adjust to satisfy this precision in the evaluations thereafter. Users can compare the values of two instances of Expr exactly. Mathematically, our system allows one to perform exact computations with any constructible real numbers (subject to physical limitations).

The recent paper of Burnikel et al [2] proposed a library of **leda\_real** that is similar in many aspects to our work. Our work is directly derived from the Real/Expr Package; however, there are significant changes in philosophy. Specifically, the user interface represents a major improvement for usability. The CORE accuracy API was first proposed in Yap [11], and this was realized in Karamcheti, Li, Pechtchanski and Yap [6]. The initial implementation was based on the Real/Expr package designed by Dubé and Yap (circa 1993) and rewritten by Ouchi [9]. Further details about the basic underlying algorithms and their error analysis can be found in the Ouchi's thesis [9]. The current version 1.2 incorporates some techniques to provide significant speedup to the system. Moreover, various bugs have been fixed.

Our library has been tested on the Sun SPARC, SGI and Intel/Linux platforms. The complete source codes, together with examples and documentation, is about 2.5 MB (about half of this are documentation). It can be downloaded from our project homepage

#### http://cs.nyu.edu/exact/core

This tutorial describes the CORE Package, version 1.2, released in September 1999.

# 2 Getting Started

### 2.1 Installing the CORE library

In the following, we assume that the CORE distribution files are extracted in a directory called core. The README file in core will describe the simple steps to compile the library. The directory structure is as follows:

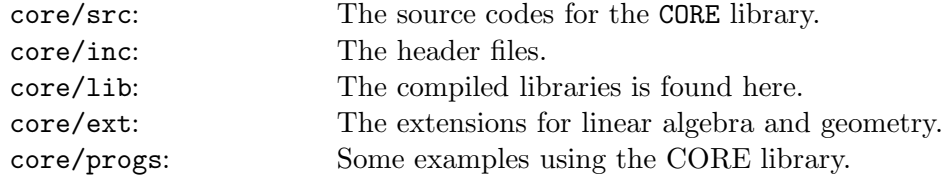

The source files for the CORE library are stored in core/src. The Makefile there builds the core library "libcore.a" and places it in the core/lib(but this is automatically done by the Makefile at the top level).

### 2.2 Programming with the CORE library

It is simple to use the core library in your C/C++ programs. There are two steps you need to follow:

1. Add a compiler directive to set the constant "Level"

```
#define Level <level_number> // this line can be omitted when
                             // using the default value 3.
```
where the value of  $\leq$  level number  $>$  could be 3 for guaranteed accuracy, 2 for arbitrary accuracy and 1 for machine accuracy.

2. Include the header file "CORE.h" (in core/inc directory)

```
#include "CORE.h"
```
Of course, you need to set the correct INCLUDE path for compilation, which should include the directory core/inc.

Thus, the simplest preamble you need to add to your usual C/C++ program is

> #define Level <level\_number> // defaults to 3 if omitted #include "CORE.h"

Please see Section A.4 for an example. This preamble should appear *before* your code in which you want to utilize the exact arithmetic, but *after* all the standard header files, e.g.  $\leq$  iostream.h>, etc.

At levels 2 and 3, in all the codes after this preamble, the built-in machine types double and long will be replaced with our number classes. But you can still access the original double and long types by using machine double and machine long instead.

Some examples are collected in core/progs. There are also Makefile templates which could be easily modified to compile your own programs.

### 2.3 I/O

I/O streams understand CORE expressions. Simply writing "cout << e" would output an approximate value of e to the stream *cout*. In our implementation, that value is always a BigFloat. Please see Section A.1.6 for more details about BigFloat's output.

There is a global variable defPrtDgt which specifies at most how many significant *decimal* digits would be printed out. The users can set this variable by calling the function setDefaultPrintDigits(int).

Our system can read arbitary long numbers from streams. Currently numbers read from streams are internally represented as BigFloats. Beware that only binary fractions can be exact else the BigFloat is correct save the last bit. E.g., to get an exact rational input, you may need to read in 2 BigInts and then divide them.

An alternative method is to read the number into a variable of machine buildin types e.g. int or floatat first, and then convert them to the CORE objects by either object initialization or assignment.

### 2.4 A Simple Example

We give a simple program to compare the following two expressions, numerically:

$$
\sqrt{x} + \sqrt{y} : \sqrt{x + y + 2\sqrt{xy}}.
$$

Of course, these expressions are algebraically identical, and hence the comparison should result in equality regardless of the values of  $x$  and  $y$ .

```
#ifndef Level
# define Level 3
#endif
#include <iostream.h>
#include "CORE.h"
main() \{double x = Rational(12345, 56789);
   double y = "1234567890.0987654321"; // string input
   double e = sqrt(x) + sqrt(y);
    double f = sqrt(x + y + 2 * sqrt(x*y));cout << "e == f ? " << ((e == f) ?"yes (CORRECT!)" :
        "no (INCORRECT!)") << endl;
}
```
# 3 Composite Precision Bound

Given a real number X, integers a and r, we say that a real number  $\hat{X}$  is an *approximation* of X to *(composite) precision* [r,a], denoted

$$
\widehat{X} \simeq X[r,a],
$$

provided either

$$
\left| \hat{X} - X \right| \leq 2^{-r} |X|
$$
  
OR  

$$
\left| \hat{X} - X \right| \leq 2^{-a}.
$$

Intuitively, r and a bound the number of "bits" of relative and absolute error (respectively) when  $\ddot{X}$  is used to approximate X. Note that we use the "or" semantics (either the absolute "or" relative error has the indicated bound). In the above notation, we view the combination " $X[r,a]$ " as the given data (although X is really a blackbox, not an explicit number representation) from which our system is able to generate an approximation  $\hat{X}$ . For any given data  $X[r,a]$ , we are either in the "absolute regime" (if  $2^{-a} \geq 2^{-r}|X|$ ) or in the "relative regime"  $(\text{if } 2^{-a} \leq 2^{-r} |X|).$ 

To force a relative precision of r, we can specify  $a = \infty$ . Thus  $X[r, \infty]$  denotes any  $\hat{X}$  of X which satisfies  $\left|\hat{X} - X\right| \leq 2^{-r} |X|$ . Likewise, if  $\hat{X} \simeq X[\infty, a]$  then  $\widehat{X}$  is an approximation of X to the absolute precision a,  $|\widehat{X} - X| \leq 2^{-a}$ .

In our implementation,  $r$  must be unsigned long or INFTY, and  $a$  is long or  $\pm$ INFTY. We also use two global variables to specify those two precisions

#### [defRelPrec, defAbsPrec]

whose default values are initialized to [35,  $\infty$ ]. The user can change these values at compile time as well as run time by calling the functions:

```
long setDefaultRelPrecision(long r); // returns previous value
long setDefaultAbsPrecision(long a); // returns previous value
void setDefaultPrecision(long r, long a);
```
### 4 Introduction to the CORE Classes

There are three main classes in the CORE package: Expr, Real and BigFloat. Although users do not have to directly access these classes, understanding them is still useful for understanding the behavior of the CORE. Advanced users may want to program with these classes directly. Here we briefly introduce them. Users can find more details in Appendix A.

- BigFloat is an arbitrary precision floating point number representation that we built on top of GNU's BigInt and Rational.
- Real is a "heterogeneous" number system that incorporates the following six subclasses: int, long, double, BigInt, Rational, and BigFloat.
- Expr , the most interesting class in the package, supports level 3 accuracy. This class depends on Real and BigFloat and represents a subset of the real numbers and the expressions over them.

# 5 Converting Existing C/C++ Programs

Besides inserting the preamble mentioned before, there are a few more things you may need to pay attention to:

a) Beware that your code appearing after the following preamble

```
#define Level 3
        #include "CORE".h
```
will have the machine built-in types **double** and long replaced by the CORE class Expr. An analogous promotion occurs at level 2. If you do not want such promotions to occur, please use machine double and machine long instead.

b) All the objects implicitly (e.g. automatically promoted from double) or explicitly declared to be of type Expr *must* be initialized appropriately. In most cases, this is not a problem since a default Expr constructor is defined. However if your existing code declares any Expr object, or container object which includes, either implicitly or explicitly, one or more Expr objects, and such object is dynamically allocated using malloc(), then it is usually not initialized properly. You probably want to use the "new" operator instead.

```
double *pe, *pf;
// The following is incorrect at Levels 2 and 3:
pf = (double *)malloc(sizeof(double));
cout << *pf << endl;
// prints: Segmentation fault
// because the object pointed by pf was not initialized properly!
// This is the correct way:
pe = new double();cout << *pe << endl;
// prints: zero (the default initial value)
```
c) The system's built-in printf and scanf functions cannot be used to output/input the Expr objects directly. You need to use C++ stream I/O instead.

d) The variables of machine type int or float are never promoted to Expr objects. For example,

```
// set Level 3
int i;
double d = sqrt(i);
```
Here the "sqrt" actually refers to the standard C function defined in math.h, and not our precision sensitive sqrt in the Expr class. Hence d holds only a fixed and not our product sensitive sq. t in the line case. Thence a notal only a line approximation to  $\sqrt{i}$ , and the exact value can not be recovered. Here is a fix:

```
// set Level 3
int i;
double e = i; // promote to an Expr object
double d = sqrt(e); // the precision sensitive sqrt is called.
```
e) Type promotion does not affect arithmetic of the constant literals appearing in the programs. For example,

long la =  $1/3$ ; // the value of la would be zero. // To receive the exact value of 1/3, do this instead: long  $lb = Rational(1, 3);$ 

f) Note that since all the double and long variables would be promoted to Expr class during the C/C++ preprocessing, certain C/C++ semantics does not work in level 3 anymore. For example,

double e; if (e)  $\{ \ldots \}$ 

The usual semantics of this code says that if the value of e is not zero, then do .... Since e is now an Expr object, you should write instead:

```
double e;
if (e != 0) \{ \ldots \}
```
# 6 Linear Algebra and Geometry Extensions

We plan to provide various basic extensions (COREX for short) for our library. In the current distribution, we include a basic linear algebra and geometry extension. The header files for these COREX's are found in the files linearAlgebra.h, geometry2d.h and geometry3d.h under the core/inc. To use any of these COREX's, just insert the appropriate include statements: e.g.,

#include "linearAlgebra.h"

Note that geometry3d.h and geometry2d.h already include linearAlgebra.h. The source codes for the extensions are found under the sub-directory core/ext and some examples under core/progs.

linearAlgebra defines two classes: Matrix for general  $m \times n$  matrices, and Vector for general n-dimension vectors. They support basic matrix and vector operations. Gaussian elimination with pivoting is implemented here. Geometry3d defines classes such as 3-dimensional Point, Line and Plane based on the linear algebra API, while geometry2d defines the analogous 2-dimensional objects.

The makefile at the top level automatically builds two versions of the COREX libraries, named libcorex level1.a and libcorex level3.a respectively. If you use the COREX classes in your own program, it is vital to link with the correct library depending on the accuracy level you choose for your program. There are some examples under core/progs which use both versions of the COREX library.

# 7 Difference from Version 1.1

New root bound. An improved root separation bound based on the paper of Burnikel et al [8] has been implemented. Users can still build a version of our library based on the degree-length bound which was used in the previous version of the library. [See the Makefile in core/src for how to do this.]

Dynamic error bound checking. The current system utilizes the error bound of the computed approximate value to decide whether or not to reevaluate a node in an expression. This is faster than just looking at the precision bound at that node because the precision bound is only a lower bound on the computed precision.

Progressive and non-progressive evaluation Users can dynamically toggle a flag to instruct the system to turn off progressive evaluation, just by calling setIncrementalEvalFlag(false). This feature might conceivably be useful in comparisons in which there is a strong possibility of an equality outcome. To turn back progressive evaluation, call the same function with a true argument.

Expression constructor from string. We can now initialize an expression object using a string representation. Consider the declaration:

```
Expr e = 0.023;
Expr f = "0.023";
```
Note that  $0.023$  cannot be exactly represented as a BigFloat. For Expr e, the input value will first be converted into machine double with relative precision of  $u$  (=  $2^{-53}$ , the machine precision). For Expr f, we approximate 0.023 to within some absolute precision which we now explain. Intuitively, if a decimal number has  $k \geq 1$  positions to the right of the decimal point, we want to guarantee an absolute error of  $\leq 10^{-k}$ . For 0.023,  $k = 3$  so that the error should be at most 10−<sup>3</sup> . However, since we work with binary representation internally, we choose an error bound of  $2^{-k \cdot C}$  where C is any constant  $\geq \log_2 10$ . The default value of  $C$  is 4. In core/src, the file Defs.cc provides the constant defInputPrec whose value specifies C. Note: if the input is an integer (i.e.,  $k \leq 0$ ) then of course the input is read without error. Thus, to to avoid any error in the input numbers, you need to read in two integers and form a rational value.

Exception handling. We introduced some simple facility for C++ exception handling. They are defined in CoreExceptions.h under core/inc.

# 8 Bugs and Future Work

A big integer is limited to MAXIntRep SIZE  $(= 2^{64}-1)$  shorts. (see src/Integer.hP). Users can increase this if necessary.

Some future plans include floating point filters, improved big number packages, real algebraic numbers, more efficient root bounds (including common subexpression detection), optimized implementation of absolute precision bounds and optimized level 2.

We would like to hear your comments, suggestions and bug reports at exact@cs.nyu.edu.

# A The CORE Classes

### A.1 The Class BigFloat

The class BigFloat is an arbitrary precision floating point number representation that we built on top of big integers.

Fix  $B = 2^{14}$ . A BigFloat number is given as a triple  $x = \langle m, err, exp \rangle$  where m is an integer,  $err \in \{0, 1, ..., B-1\}$  and  $exp$  is an integer. The "number" x really represent the interval

$$
[(m - err) B^{exp}, (m + err) B^{exp}] \tag{1}
$$

We say that a real number X *belongs* to x if X is contained in this interval. In our implementation of BigFloat, m is BigInt,  $err$  is unsigned long, and  $exp$ is long for efficiency. Here BigInt is the class of big integers from GNU.

We call *err* the *error-bound* of x. If  $err = 0$  then we say the BigFloat x is *error-free*. When we perform the operations  $+,-,*,/$  and  $\sqrt{\ }$  on BigFloat numbers, the error-bound is automatically propagated subject in the following sense: *if* X *belongs to* BigFloat x *and* Y *belongs to* BigFloat y*, and we compute* BigFloat  $z = x \circ y$  *(where*  $\circ \in \{+, -, \times, \div\}$ *)* then  $X \circ Y$  belongs to z. A similar *condition holds for the unary operations.* In other words, the error-bound in the result z must be "large enough."

There is leeway in the choice of the error-bound in z. Basically, our algorithms try to minimize the error-bound in z subject to efficiency and algorithmic simplicity. This usually means that the error-bound in  $z$  is within a small constant factor of the optimum error-bound (see [9] for full details). But this may be impossible if both  $x$  and  $y$  are error-free: in this case, the optimum error-bound is 0 and yet the result  $z$  may not be representable exactly as a Big Float. This is the case for the operations of div and  $\sqrt{\cdot}$ . In this case, our algorithm ensures that the error in  $z$  is within some default precision. This is discussed under the class Real below.

A practical consideration in our design of the class BigFloat is that we insist that the error-bound  $err$  is at most  $B$ . To achieve this, we may have to truncate the number of significant bits in the mantissa  $m$  in  $(1)$  and modify the exponent exp appropriately.

#### A.1.1 Class Constructors for BigFloat

```
BigFloat();
BigFloat(int);
BigFloat(long);
BigFloat(double);
BigFloat(const BigInt&, unsigned long = 0, long = 0);
BigFloat(const char *);
```
The default constructor declares an instance with a value zero. The instances of BigFloat can also be constructed from int, long, float, double, BigInt and string.

```
BigFloat B;
BigInt I(5);
BigFloat B(I);
BigFloat bf1("0.023");
BigFloat bf2("1234.32423e-5");
```
A.1.2 Assignment

```
BigFloat& operator =(const BigFloat&);
// arithmetic and assignment operators
BigFloat& operator +=(const BigFloat&);
BigFloat& operator -=(const BigFloat&);
BigFloat& operator *=(const BigFloat&);
BigFloat& operator /=(const BigFloat&);
```
#### A.1.3 Arithmetic Operations

```
friend BigFloat operator +(const BigFloat&, const BigFloat&);
friend BigFloat operator -(const BigFloat&, const BigFloat&);
friend BigFloat operator *(const BigFloat&, const BigFloat&);
friend BigFloat operator /(const BigFloat&, const BigFloat&);
friend BigFloat sqrt(const BigFloat&);
```
#### A.1.4 Comparison

```
friend int operator ==(const BigFloat&, const BigFloat&);
friend int operator !=(const BigFloat&, const BigFloat&);
friend int operator <(const BigFloat&, const BigFloat&);
friend int operator <=(const BigFloat&, const BigFloat&);
friend int operator >(const BigFloat&, const BigFloat&);
friend int operator >=(const BigFloat&, const BigFloat&);
```
#### A.1.5 BigFloat Approximations

```
void approx(const BigInt& I, const extULong& r, const extLong& a);
void approx(const BigFloat& B, const extULong& r, const extLong& a);
void approx(const Rational& R, const extULong& r, const extLong& a);
```
Another important source of BigFloat numbers is via the approximation of BigInt, BigFloat and Rational numbers. We provide the member functions approx which take such a number, and precision bounds  $r$  and  $a$  and assigns to the BigFloat a value that approximates the input number to the specified precision bounds:

```
Rational R(1,3);
// declares R to have value 1/3.
BigFloat B;
BigFloat B.approx(R,16,16);
// now B contains an approximation of 1/3 to precision [16,16].
// Note that B is in the absolute regime.
```
A.1.6 BigFloat I/O

```
ostream& operator <<(ostream&) const;
istream& operator >>(istream&);
friend ostream& operator <<(ostream&, const BigFloat&);
friend istream& operator >>(istream&, BigFloat&);
```
Stream I/O operators are defined. The numbers read in are represented exactly if and only if the value can be represented exactly in binary. Otherwise, it is correct to at least the last digit (for more details, see the discussion in section 7 in connection to the constant defInputPrec).

When outputing, the error bits in a BigFloat representation are first truncated. Next, the output routine will print out at most defPrtDgt digits using a rounding to the nearest digit rule. If the absolute value of the exponent is equal to or larger than defPrtDgt, the output strings use the scientific notation of the form

$$
m_1.m_2m_3\cdots m_\ell \mathbf{e} \pm e_1e_2\cdots e_m
$$

where the  $m$ 's and  $e$ 's are in decimal notation and  $e$  is a literal character indicating the start of the exponent. Otherwise, the usual decimal representation would be adopted. Note that we may actually print out less than defPrtDgt many digits.

This output represents decimal floating point number whose value approximates the value of  $x$  correctly to the last digit. That means that the last significant digit  $m_\ell$  really lies in the range  $m_\ell \pm 1$ . The number of significant digits in this output is  $\ell$ , and it is controlled by the global variable defPrtDgt. The value of defPrtDgt is defaulted to 10, but the user can change this at run time. The value  $\ell$  is equal to the minimum of defPrtDgt and the number of significant digits in the internal representation of  $x$ .

It is interesting to see the interplay between defPrtDgt and the composite precision [defAbsPrec, defRelPrec].

Keep in mind that defAbsPrec and defRelPrec refer to binary bits; while defPrtDgt refers to decimal digits. For instance, if B is the BigFloat in the preceding example (an approximation of  $1/3$  to precision [16,16]) then here is

the output for B:

```
setDefaultPrintDigits(4);
// sets the number of output digits to 4.
cout << B;
// prints the value 0.333.
setDefaultPrintDigits(6) ;
cout << B;
// prints the value 0.33333.
setDefaultPrintDigits(20);
cout << B;
// prints the value 0.3333333320915699005.
// the precision is not high enough to get all printed digits right.
setDefaultPrecision(67, CORE_INFTY);
// set adequate precision for 20 correct significant decimal digits.
cout << B;
// prints the value 0.3333333333333333333
```
Our output algorithm may not determine the optimal number of significance that B has. It is programmers' responsibility to set the precisions high enough to have all printed digits correct.

#### A.1.7 Miscellaneous

```
Get sign of a BigFloat
  int sign() const;
  friend int sign(const BigFloat&);
Absolute value
  BigFloat abs() const;
  friend BigFloat abs(const BigFloat&);
```
### A.2 The Class Real

The class Real is a "heterogeneous" number system that incorporates subclasses of the real number system. We currently support the following six subclasses:

```
int, long, double, BigInt, Rational, and BigFloat.
```
Here int, long and double are standard C++ types, BigInt and Rational are classes of arbitrary long numbers (from GNU), BigFloat is our arbitrary precision floating point number representation.

There is a natural type coercion among these types as one would expect. It is as follows:

> int ≺ long ≺ double ≺ BigFloat ≺ Rational , int ≺ long ≺ BigInt ≺ Rational .

To use the class Real, a program simply includes the file Real.h.

#include "Real.h"

#### A.2.1 Class Constructors for Real

```
Real();
Real(int);
Real(long);
Real(double);
Real(BigInt);
Real(BigFloat);
Real(Rational);
Real(const Real&);
```
The default constructor declares an instance with an default RealInt value zero. Also, being consistent with the C++ language, an instance can be initialized to be any subtype of Real: int, long, double, BigInt, Rational, and BigFloat.

#### A.2.2 Assignment

```
inline Real& operator =(const Real&);
// arithmetic and assignment operators
inline Real& operator +=(const Real&);
inline Real& operator -=(const Real&);
inline Real& operator *=(const Real&);
inline Real& operator /=(const Real&);
// post- and pre- increment and decrement operators
inline Real operator ++();
inline Real operator ++(int);
inline Real operator --();
inline Real operator --(int);
```
Users can assign values of type int, long, double, BigInt, Rational, and BigFloat to any instance of Real.

Real X;  $X = 2$ ;  $//$  assigns the machine int 2 to X.  $X =$  BigInt(4294967295); // assigns the BigInt 4294967295 to X.  $X = \text{Rational}(1, 3);$ // assigns the Rational  $1/3$  to X.

#### A.2.3 Arithmetic Operations

```
// unary minus
inline virtual Real operator -() const;
// addition
inline virtual Real operator +(const Real&) const;
// subtraction
inline virtual Real operator -(const Real&) const;
// multiplication
inline virtual Real operator *(const Real&) const;
// division
inline virtual Real operator /(const Real&) const;
// square root
friend Real sqrt(const Real&);
```
The class Real supports binary operators  $+$ ,  $-$ ,  $*$ ,  $/$  and the unary operators -, and sqrt() with standard operator precedence.

The rule for the binary operators  $\mathbf{b}$ in  $\mathbf{a}$  $\mathbf{p} \in \{+, -, \times\}$  is as follows: let  $\mathbf{t}$  $\mathbf{y}$  $\mathbf{p}$ and  $typ<sub>Y</sub>$  be the underlying types of Real X and Y, respectively. Then the type of X bin op Y would be  $MGU = max\{typ_1, typ_2\}$  where the order  $\prec$  is defined as in the type coercion in the Section A.2. Note that overflow or underflow may occur.

Real X, Y, Z;  $X = 1$ ; // X is of type RealInt  $Y = 4294967295;$  //  $2^{32} - 1$ , RealInt too!  $Z = X + Y;$ cout  $<<$  "Z = "  $<<$  Z  $<<$  endl; // prints:  $Z = -2147483648$ // Overflow in the int (RealInt) addition.!!

Square Root. The result of sqrt() is always a BigFloat. There are two cases: in case the original error-bound is  $err > 0$ , then the result of the sqrt() operation has error-bound at most  $16\sqrt{err}$  [9]. If  $err = 0$ , then the absolute error of the result is at most  $2^{-a}$  where  $a=$ defAbsPrec.

```
Real X = 2.0;
cout << sqrt(X) << endl;
// prints: 1.414213562
```
**Division.** The type  $typ_Z$  of  $Z=X$  / Y is either Rational or BigFloat. If both  $typ_X$  and  $typ_Y$  are not float, double or BigFloat, then  $typ_Z$  is Rational; otherwise, it is BigFloat.

If the output type is Rational, the output is exact. For output type of BigFloat, the error bound in Z is determined as follows. Inputs of type float or doubleare considered to be error-free, so only BigFloat can have positive error. If the error-bounds in X or Y are positive, then the relative error in Z is at most  $12 \max\{relerr_X,relerr_Y\}$  where  $relerr_X,relerr_Y$  are the relative errors in X and Y, respectively. If both X and Y are error-free then the relative error in Z is at most defRelPrec.

#### A.2.4 Comparison

```
inline virtual int operator ==(const Real&) const;
inline int operator !=(const Real&) const;
inline virtual int operator <(const Real&) const;
inline int operator <=(const Real&) const;
inline int operator >(const Real&) const;
inline int operator >=(const Real&) const;
```
#### A.2.5 Real Output

virtual ostream& operator <<(ostream&) const; friend ostream& operator <<(ostream&, const Real&);

To output the value of an instance of Real, we overload the standard C++ output stream operator <<. Output values are in the decimal representation. There are two kinds of decimal outputs: for int, long, BigInt and Rational, this is the exact value of Real. But for double and BigFloat we use the decimal floating point notation described under BigFloat output. For the latter output format, the number of output precision is controlled by the global variable defPrtDgt described under Section A.1.6.

The operator << simply outputs the current value of the instance.

```
Rational R(1, 3);
BigFloat B(R);
BigInt I = 2147483647;
setDefaultPrintDigits(8); // set defPrtDgt to be 8
Real Q = R;
Real X = B:
Real Z = I;
cout \langle \cdot \rangle \mathbb{Q} \langle \cdot \rangle endl;
// prints: 1/3
\text{cut} \ll X \ll \text{endl};
// prints: 0.3333333
cout << Z << endl;
// prints: 2147483647
```
#### A.2.6 Approximation

inline virtual Real approx(const extULong& r, const extLong& a) const;

Force the evaluation of the approximate value to the composite precision  $[r, a]$ . The returned value is always a RealBigFloat value. Actually it is built upon the BigFloat functions described in Section A.1.5.

#### A.2.7 Miscellaneous

// get the sign of a Real value inline virtual int sgn() const; friend int sgn(const Real&);

### A.3 The Class Expr

To use the class Expr, a program simply includes the file Expr.h. (The file Real.h is automatically included then.)

```
#include "Expr.h"
```
As will be seen below, we can use an Expr instance almost exactly as we would use a Real instance. Indeed, for most users, the ideal way to use our package is to have the user access only the class Expr indirectly by setting the accuracy level to 3 so that double andlong will be prompted to Expr.

An instance of the class Expr  $E$  is formally a triple

$$
E = (T, P, A)
$$

where T is an *expression tree*, P a composite precision, and A is some real number or is  $\uparrow$  (undefined value). The internal nodes of T are labeled with one of those operators

$$
+,-,\times,\div,\sqrt{\cdot},\tag{2}
$$

and the leaves of T are labeled by Real values or is  $\uparrow$ .  $P = [r, a]$  is a pair of integers or infinity, with  $r$  non-negative. If all the leaves of  $T$  are labeled by Real values, then there is a real number  $V$  that is the value of the expression T; otherwise, if at least one leaf of T is labeled by  $\uparrow$ , then  $V = \uparrow$ . Finally, the value  $A$  satisfies the relation

$$
A \simeq V[r, a].
$$

This is interpreted to mean either  $V = A = \uparrow$  or A approximates V to precision P.

In implementation, the value  $A$  is always a BigFloat. The nodes of expression trees are instances of the class ExpRep. More precisely, each instance of Expr has a member rep that points to an instance of ExpRep. Each instance of ExpRep. is allocated on the heap (so it goes away after a function call) and has a type, which is either one of the operations in  $(2)$  or type "constant". Depending on its type, each instance of ExpRep has zero, one or two pointers to other ExpRep. For instance, a constant ExpRep, a  $\sqrt{\cdot}$ -ExpRep and a  $+$ -ExpRep has zero pointers, one and two pointers, respectively. The collection of all ExpReps together with their pointers constitute a directed acyclic graph (DAG). Every node N of this DAG defines an expression tree  $E(N)$  in the natural way: the expression tree is obtained by taking the sub-DAG  $D<sub>N</sub>$  comprising all nodes reachable from  $N$ , and for any node N' in  $D_N$  whose in-degree *indeg(N')* is  $> 1$ , we duplicate the expression tree  $E(N')$  for indeg(N') times. Note that  $E(N')$  is, recursively, the expression tree defined by  $N'$ .

To understand the semantics of assignment for expressions, it is useful to classify all instances of Expr as either *parameters* or *variables*. A parameter expression is, by definition, an instance of Expr whose rep has no pointers (i.e., is a sink in the DAG of ExpReps). A variable expression is, by definition, a non-parameter expression. Hence, parameters are used to hold Real values and a variable are used to represent an expression. In particular, all operator nodes must be referenced via variables.

A.3.1 Class Constructors for Expr

```
Expr();
Expr(int);
Expr(long int);
Expr(unsigned int);
Expr(unsigned long int);
Expr(float);
Expr(double);
Expr(const BigInt &);
Expr(const BigFloat &);
Expr(const Rational &);
Expr(const char *s);
Expr(const Real &);
Expr(const Expr &); // copy constructor
```
The default constructor of Expr declares a parameter which contains an undefined Real value.

Users can declare a parameter with some initial value. When a constructor is called with some Real value, then a parameter which contains the specified Real value is declared.

A variable is declared if a constructor is called with an algebraic expression which involves operators  $+, -, *, /$  or  $sqrt($ ), instances of Expr (can be either parameters or variables), and Real values. However, the expressions must be dags (i.e., cycles are not allowed).

#### A.3.2 Assignments

```
Expr& operator=(const Expr&);
Expr& operator+=(const Expr&);
Expr& operator-=(const Expr&);
Expr& operator*=(const Expr&);
Expr& operator/=(const Expr&);
Expr& operator++();
Expr operator++(int);
Expr& operator--();
Expr operator--(int);
```
A.3.3 Arithmetic Operations

```
// unary minus
Expr operator-() const;
friend inline Expr operator+(const Expr&, const Expr&); //addition
friend inline Expr operator-(const Expr&, const Expr&); //substraction
friend inline Expr operator*(const Expr&, const Expr&); //multiplication
friend inline Expr operator/(const Expr&, const Expr&); //division
friend Expr sqrt(const Expr&); // square root
friend Expr fabs(const Expr&); // absolute value
friend Expr pow(const Expr&, unsigned long); // power
```
Partly for the convenience, integer powers can be constructed by applying the function pow():

Expr e =  $3 * pow(B, 5)$ ; // An alternative for "Expr  $e = 3 * B*B*B*B*B$ ".

#### A.3.4 Comparisons

```
friend int operator==(const Expr&, const Expr&);
friend int operator!=(const Expr&, const Expr&);
friend int operator< (const Expr&, const Expr&);
friend int operator<=(const Expr&, const Expr&);
friend int operator> (const Expr&, const Expr&);
friend int operator>=(const Expr&, const Expr&);
```
The standard  $C++$  comparison operators  $\langle, \rangle, \langle=,\rangle = , =, \text{ and } ! = \text{ perform}$ "exact comparison". When  $A \leq B$  is tested, A and B are evaluated to sufficient precision so that the decision is made correctly. Because of root bounds, such comparisons always terminate. The returned value is a non-negative integer, where 0 means "false" while non-0 means "true".

An example,

```
Expr e[2];
Expr f[2];
e[0] = 10.0; e[1] = 11.0;f[0] = 5.0; f[1] = 18.0;Expr ee = sqrt(e[0])+sqrt(e[1]);Expr ff = sqrt(f[0])+sqrt(f[1]);if (ee>ff) cout << "sr(10)+sr(11) > sr(5)+sr(18)" << endl;
else cout \langle \langle \text{''sr}(10) + \text{sr}(11) \rangle = \text{sr}(5) + \text{sr}(18)" \langle \langle \text{endl};// prints: sr(10) + sr(11) > sr(5) + sr(18)
```
There is another interesting example in Section 2.4 illustrating this feature.

#### A.3.5 I/O

friend ostream& operator<<(ostream&, const Expr&); friend istream& operator>>(istream&, Expr &);

The standard C++ operator << outputs the stored approximate value (see the Section A.2.5 on Real outputs). If there is no approximate value available, it will force an evaluation. It prints as many digits of significance as is currently known as correct (to certain precisions specified), provided that it does not exceed defPrtDgt decimal digits. Otherwise, the extra digits would be truncated. See Section A.1.6 for examples.

#### A.3.6 Approximation

Real approx(const extULong& = defRelPrec, const extLong& = defAbsPrec);

This function explicitly forces one evaluation to the specified precision bounds. The expression would not be evaluated until the evaluation is requested explicitly (e.g. by calling  $approx()$ ) or implicitly (e.g. by some I/O operations).

Users can force an instance of Expr to recompute its approximate value by applying the member function  $approx()$ . A.approx $(r, a)$  evaluates A and get its approximate value to precision [r, a]. If no argument is passed, then A is evaluated to the default global precision [defRelPrec, defAbsPrec]. If the required precision is less than current, the function just returns the current approximate value for efficiency. The stricter of the old and new precisions is remembered, and the corresponding approximate value stored.

```
Expr e;
Real X;
unsigned r; int a;
X = e.append, approx(r, a);// e is evaluated to precision at least [r, a]// and this value is given to X;
```
### A.3.7 Conversion Functions

```
double doubleValue() const; // convert to a machine built-in double
float floatValue() const; // convert to a machine built-in float
long longValue() const; // convert to a machine built-in long
int intValue() const; // convert to a machine built-in int
```
Please be very *cautious* in using these operators. Overflow or underflow errors might happen silently during the conversion, while users may not be aware of them.

We do not recommend extensive use of these APIs. They were provided only for easier conversion of existing  $C/C^{++}$  programs. More specifically, these operator can be applied on the printf() arguments. See Section 5 for details.

### A.3.8 Memory Management

```
static void* operator new( size_t );
static void operator delete( void *p, size_t );
```
To improve performance, we implemented our own customized new and delete operators for the Expr and other CORE classes.

### A.4 Another Example

The following is a simple program from O'Rourke's book to "compute" the Delaunay triangulation for  $n$  points. The program basically tests all triples of points to see if their interior is empty of other points, and outputs the number of "empty" triples.

In our adaptation of O'Rourke's program below, we generate the input points to be (exactly) co-circular. Hence any level 1 program is bound to fail to compute the correct answer. At level 3 accuracy, our program detects all  $\binom{n}{3}$  triples while at level 1 accuracy, we expect to miss many empty triples. For example, when  $n = 5$ , level 3 gives all the 10 (=  $\binom{5}{3}$ ) triangles, while level 1 produces only 3.

```
#define Level 3
#include <stdio.h>
#include <CORE.h>
main() {
  double x[1000],y[1000],z[1000];/* input points x y,z=x^2+y^2 */
  int n; /* number of input points */
  double xn, yn, zn; /* outward vector normal to (i,j,k) */
  int flag; /* t if m above of (i,j,k) */
  int F = 0; /* # of lower faces */// define the rotation angle to generate points
  double sintheta = 5; sintheta /= 13;
  double costheta = 12; costheta /= 13;
  printf("Please input the number of points on the circle: ");
  scanf("%d", &n);
  x[0] = 65; y[0] = 0; z[0] = x[0] * x[0] + y[0] * y[0];for (int i = 1; i < n; i++ ) {
    x[i] = x[i-1]*costheta - y[i-1]*sintheta; // compute x-coordinatey[i] = x[i-1]*sintheta + y[i-1]*costtheta; // compute y-coordinatez[i] = x[i] * x[i] + y[i] * y[i]; // compute z-coordinate
  }
  for (int i = 0; i < n - 2; i++)for (int j = i + 1; j < n; j^{++})
     for (int k = i + 1; k < n; k++)
       if ( j != k ) {
         // For each triple (i, j, k), compute normal to triangle (i, j, k).
         xn = (y[j]-y[i])*(z[k]-z[i]) - (y[k]-y[i])*(z[j]-z[i]);yn = (x[k]-x[i])*(z[j]-z[i]) - (x[j]-x[i])*(z[k]-z[i]);zn = (x[j]-x[i])*(y[k]-y[i]) - (x[k]-x[i])*(y[j]-y[i]);if ( flag = (zn < 0) ) // Only examine faces on bottom of paraboloid
           for (m = 0; m < n; m++)/* For each other point m, Check if m above (i,j,k). */
             flag = flag &((x[m]-x[i])*xn + (y[m]-y[i])*yn + (z[m]-z[i])*zn \le 0);if (flag) {
           printf("lower face indices: %d, %d, %d\n", i, j, k);
           F++;}
       }
  printf("A total of %d lower faces found.\n", F);
}
```
# References

- [1] C. Burnikel. *Exact Computation of Voronoi Diagrams and Line Segment Intersections*. Ph.D thesis, Universität des Saarlandes, March 1996.
- [2] C. Burnikel, R. Fleischer, K. Mehlhorn, and S. Schirra. Exact geometric computation made easy. In *Proc. 15th ACM Symp. Comp. Geom.*, pages 341–450, 1999.
- [3] C. Burnikel, J. Könnemann, K. Mehlhorn, S. Näher, S. Schirra, and C. Uhrig. Exact geometric computation in LEDA. In *Proc. 11th ACM Symp. Computational Geom.*, pages C18–C19, 1995.
- [4] S. J. Fortune and C. J. van Wyk. Efficient exact arithmetic for computational geometry. In *Proc. 9th ACM Symp. on Computational Geom.*, pages 163–172, 1993.
- [5] S. J. Fortune and C. J. van Wyk. Static analysis yields efficient exact integer arithmetic for computational geometry. *ACM Transactions on Graphics*, 15(3):223–248, 1996.
- [6] V. Karamcheti, C. Li, I. Pechtchanski, and C. Yap. A core library for robust numeric and geometric computation. In *Proc. 15th ACM Symp. on Computational Geometry*, pages 351–359, June 1999. Miami Beach, Florida.
- [7] M. Karasick, D. Lieber, and L. R. Nackman. Efficient Delaunay triangulation using rational arithmetic. *ACM Trans. on Graphics*, 10:71–91, 1991.
- [8] K. Mehlhron, C. Burnikel, R. Fleischer, and S. Schirra. A strong and easily computable separation bound for arithmetic expressions involving square roots. *Proc. 8th ACM-SIAM Symp. on Discrete Algorithms (SODA97)*, pages 702–709, 1997. New Orleans, Lousiana.
- [9] K. Ouchi. Real/Expr: Implementation of an exact computation package. Master's thesis, New York University, Department of Computer Science, Courant Institute, January 1997.
- [10] J. R. Shewchuk. Robust adaptive floating-point geometric predicates. In *Proc. 12th ACM Symp. on Computational Geom.*, pages 141–150. Association for Computing Machinery, May 1996.
- [11] C. Yap. A new number core for robust numerical and geometric libraries. In *3rd CGC Workshop on Geometric Computing*, 1998. Invited Talk. Brown University, Oct 11–12, 1998. Abstracts, http://www.cs.brown.edu/cgc/cgc98/home.html.
- [12] C. K. Yap. Towards exact geometric computation. *Computational Geometry: Theory and Applications*, 7:3–23, 1997.
- [13] C. K. Yap and T. Dubé. The exact computation paradigm. In D.-Z. Du and F. K. Hwang, editors, *Computing in Euclidean Geometry*, volume 1 of *Lecture Notes Series on Computing*, pages 452–492. World Scientific, Singapore, 2nd edition, 1995.